## **APA Reference Guide**

In order to reference a source correctly, you need to know what type it is. The

following patterns cover some of the most common types and show how the source should

be expressed in your reference list. For help with in-text citations, see the documents on

referencing quotes. The information below comes from the *Publication Manual of the* 

*American Psychological Association* (APA for short). For more patterns and details, go to the

APA website: www.apastyle.apa.org

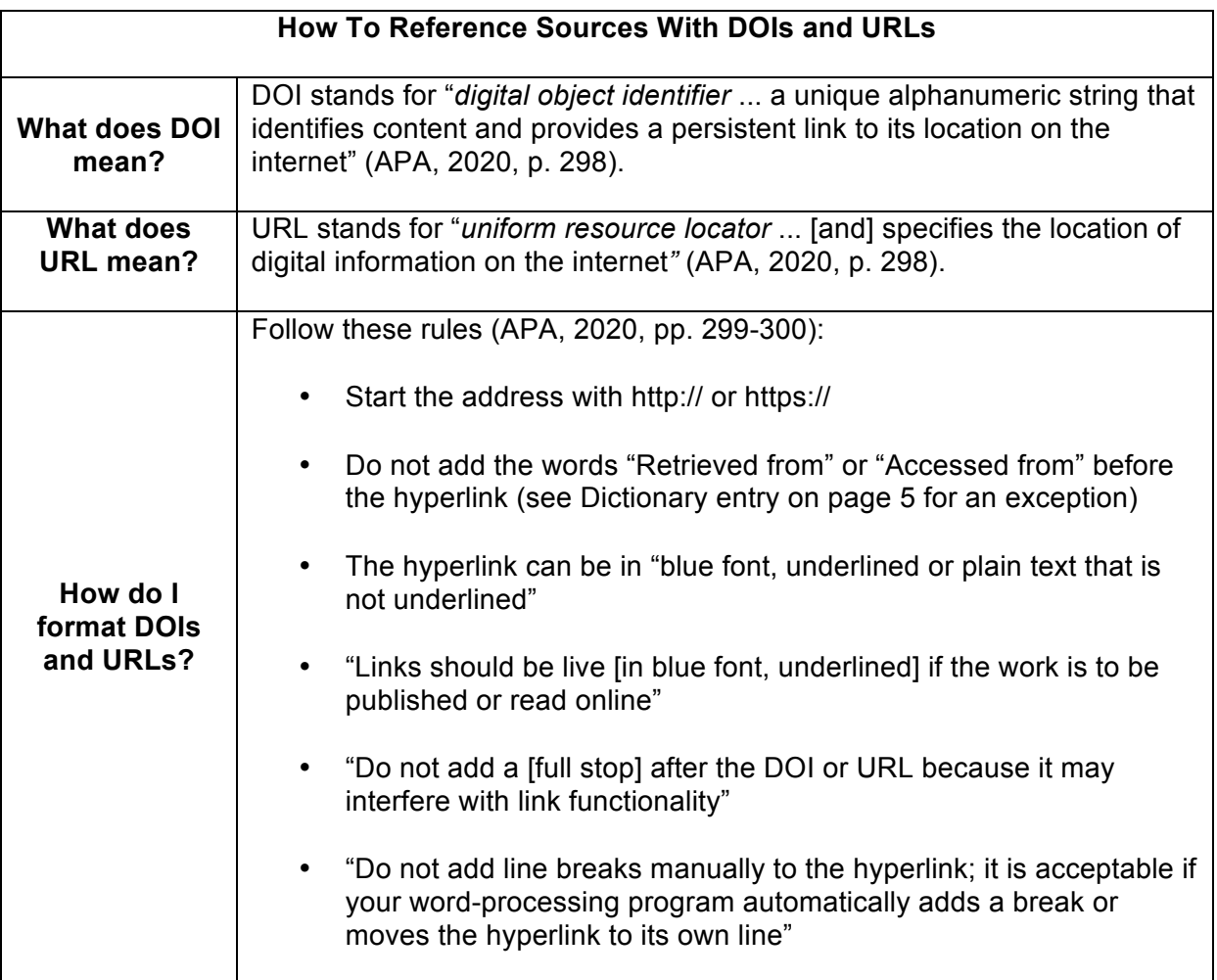

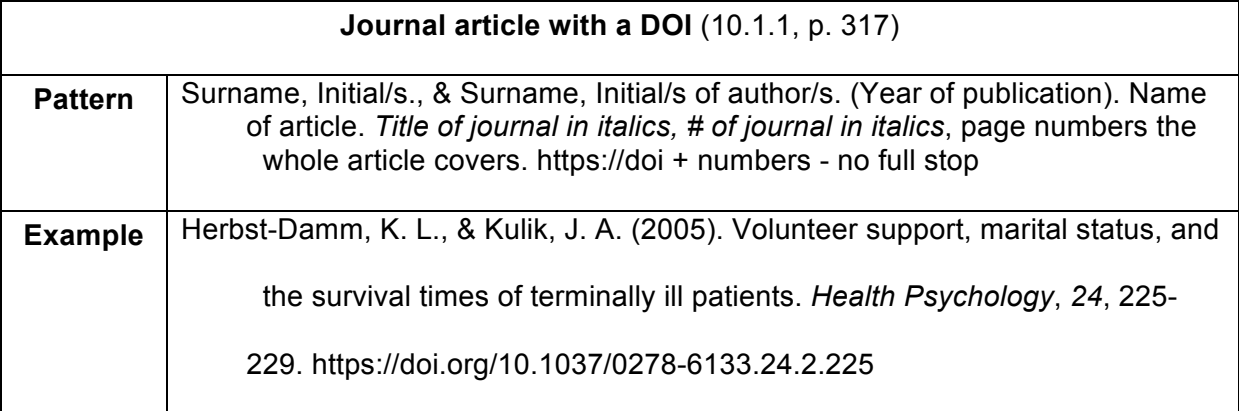

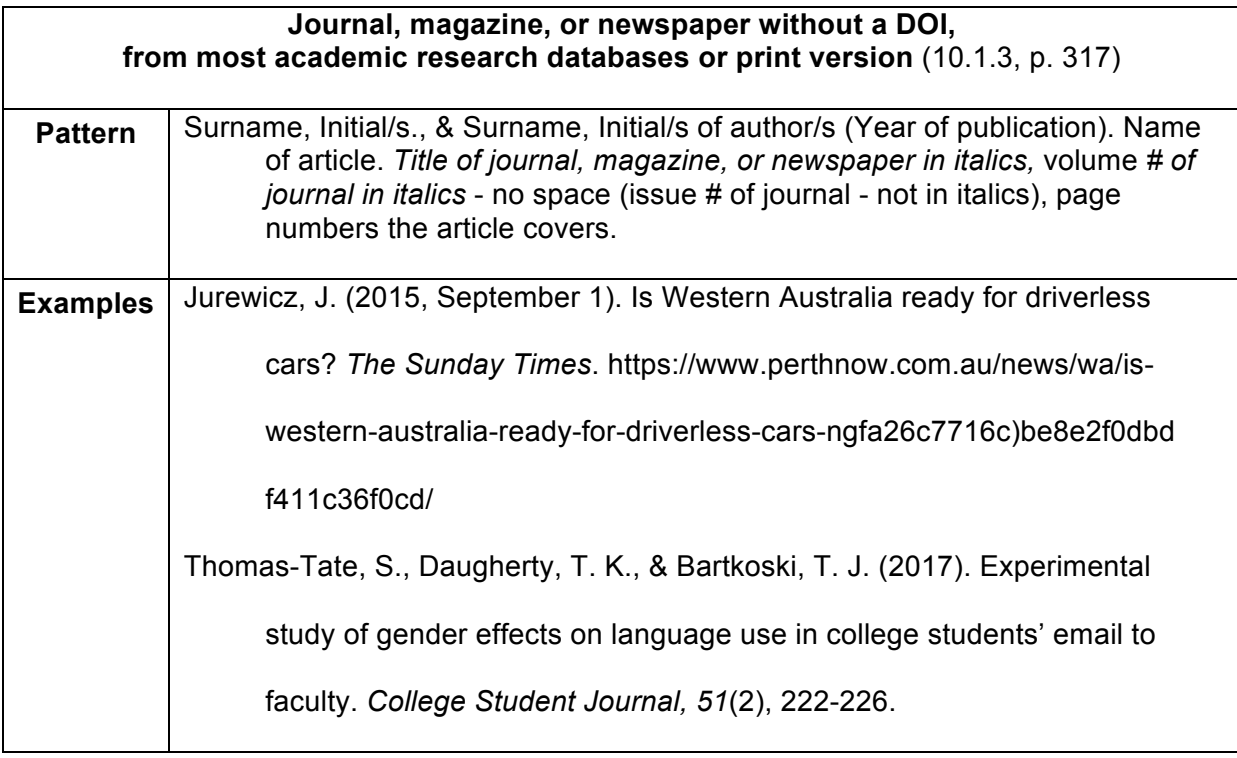

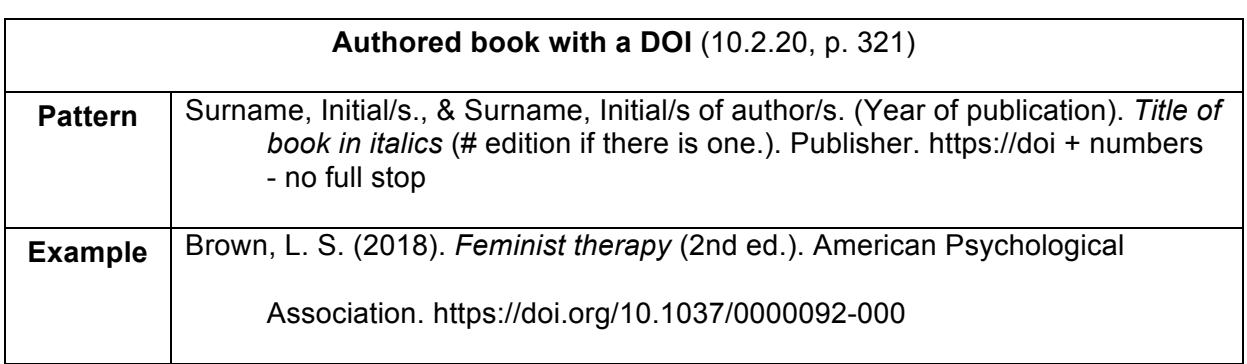

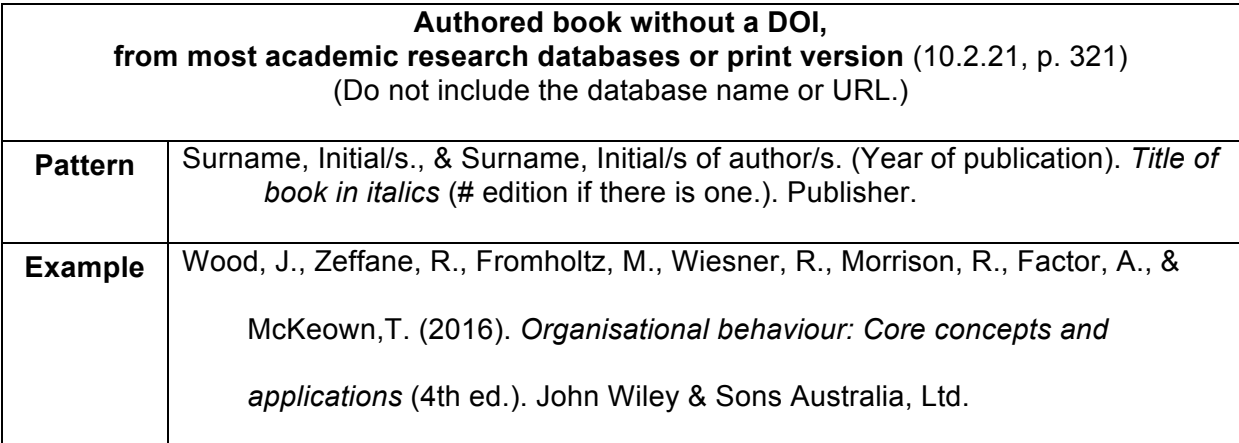

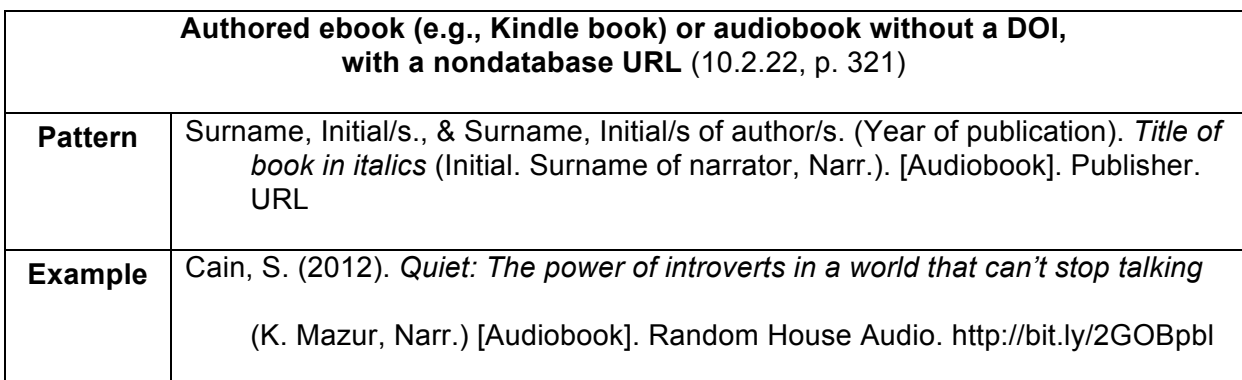

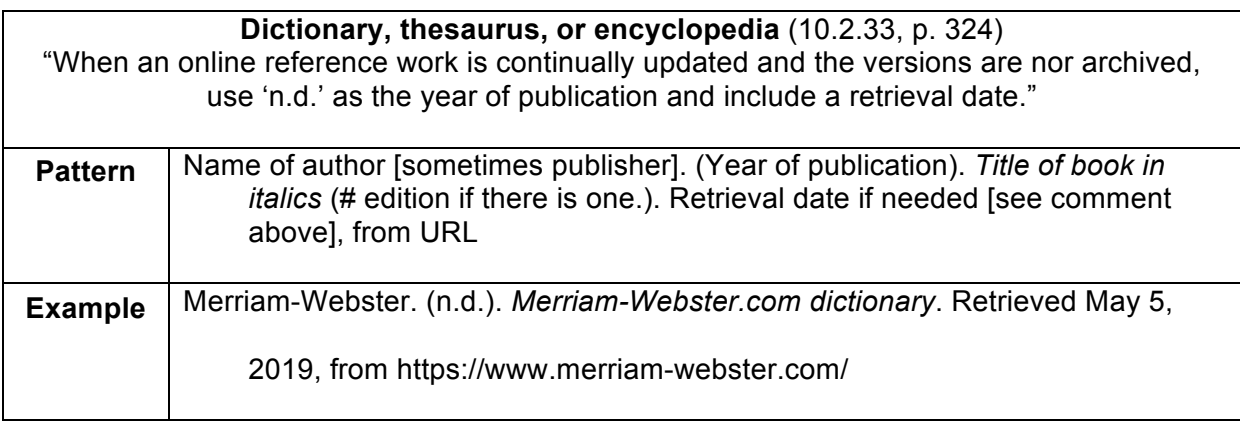

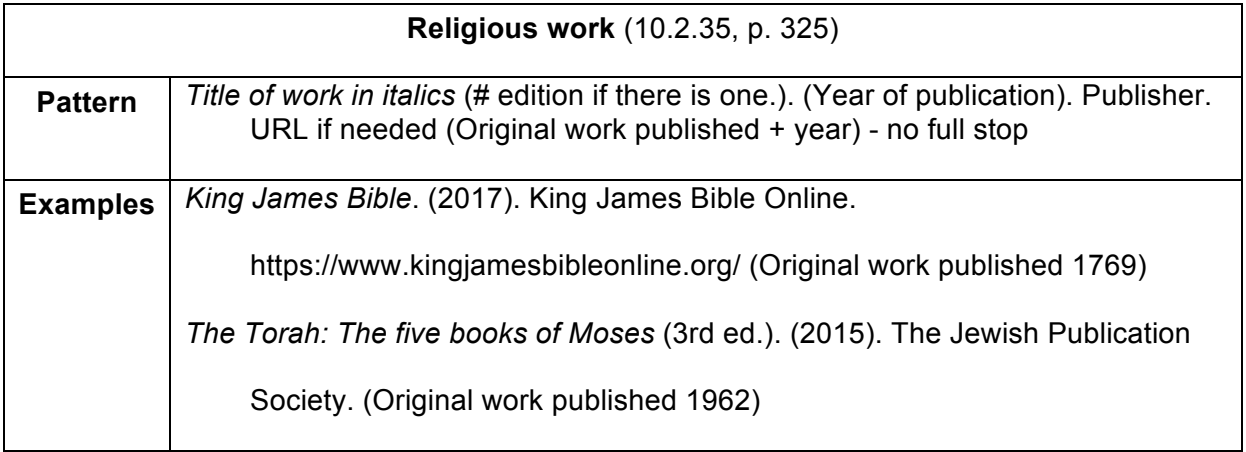

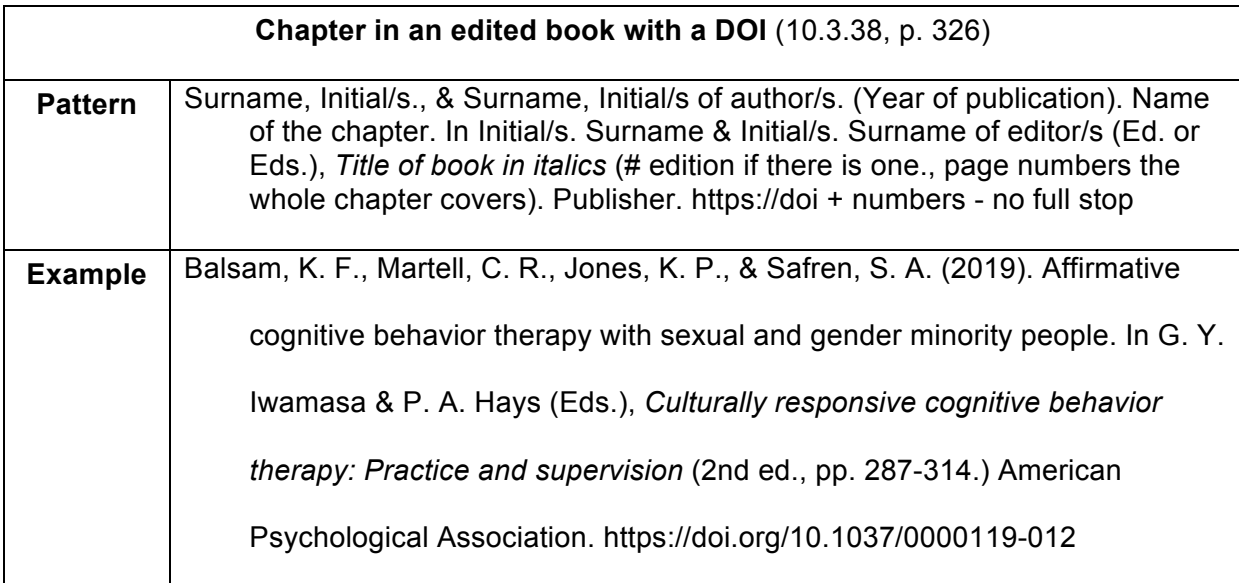

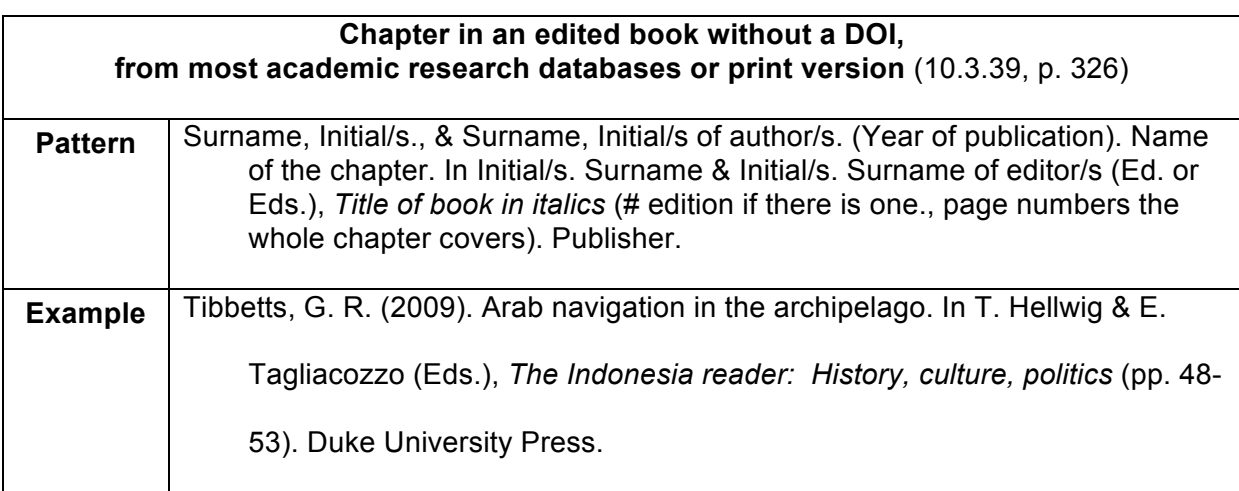

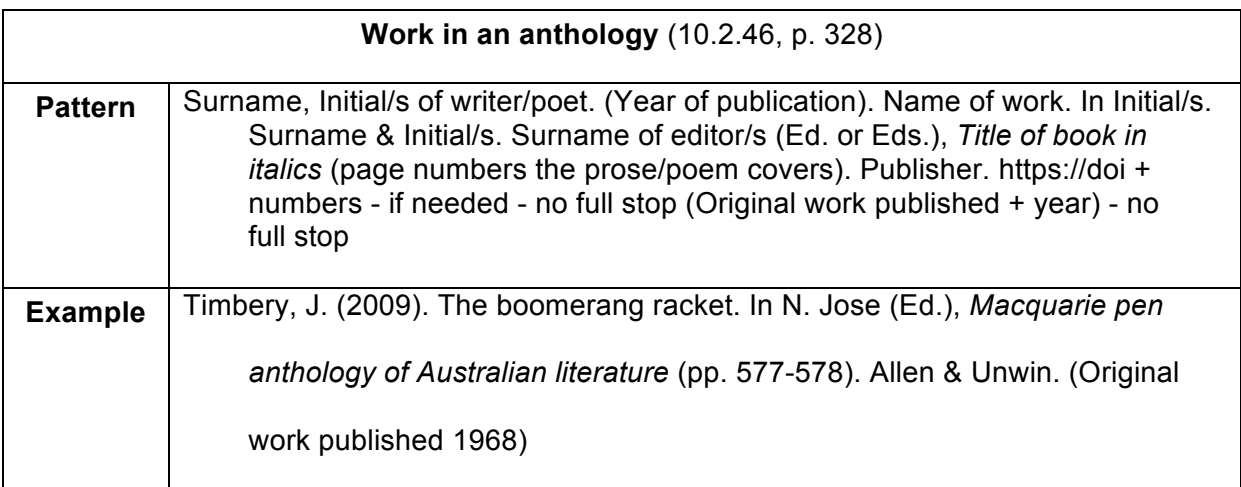

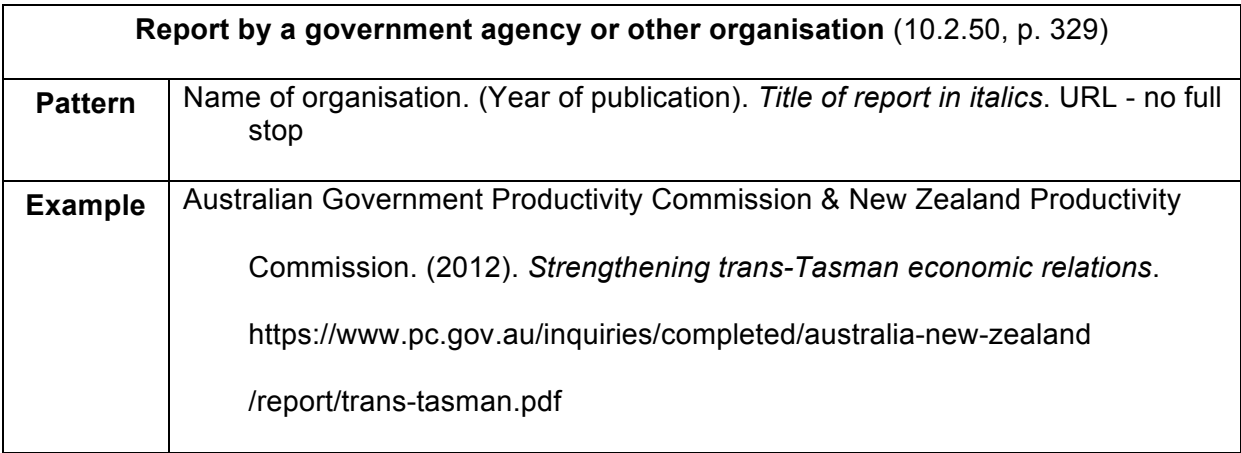

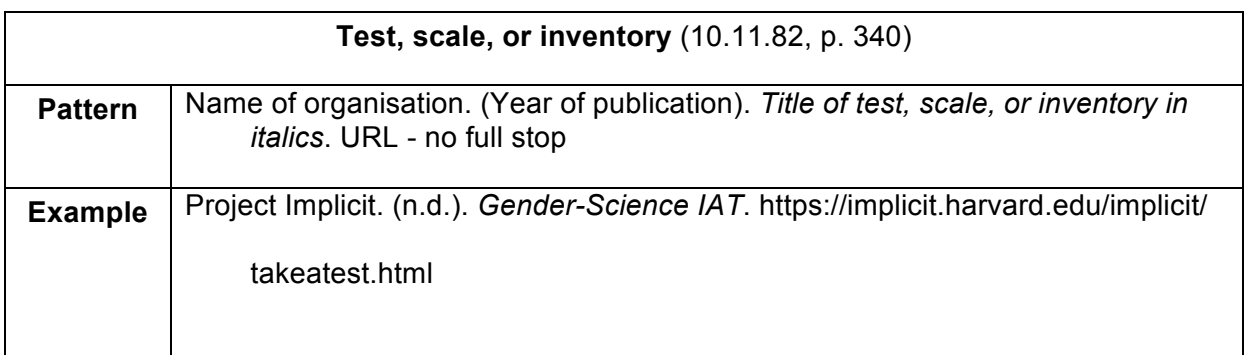

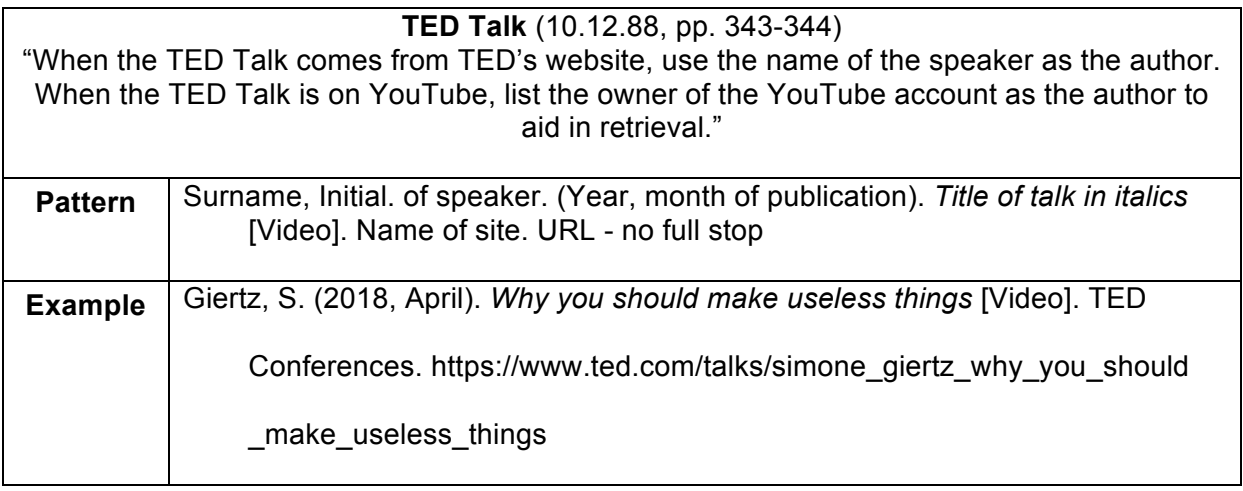

## **YouTube video or other streaming video** (10.12.90, p. 344)

 $\overline{\phantom{a}}$ 

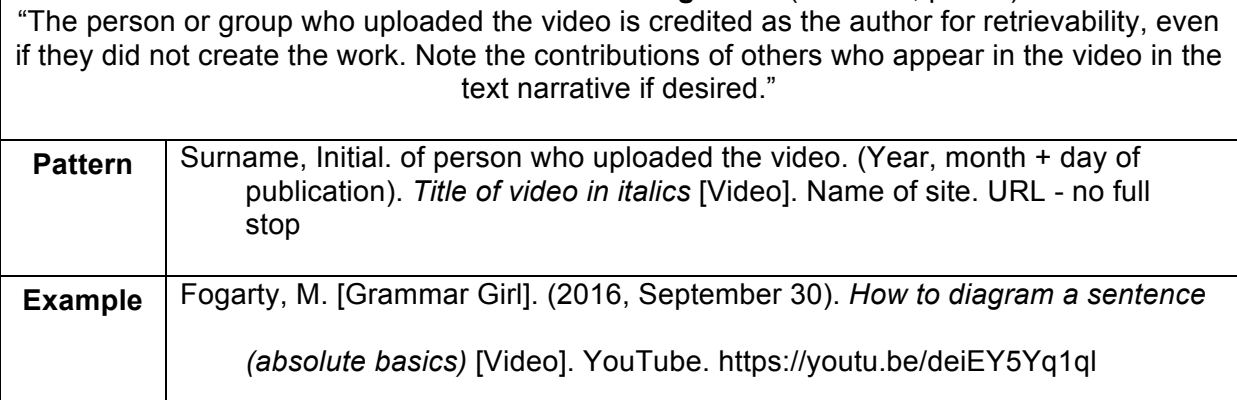

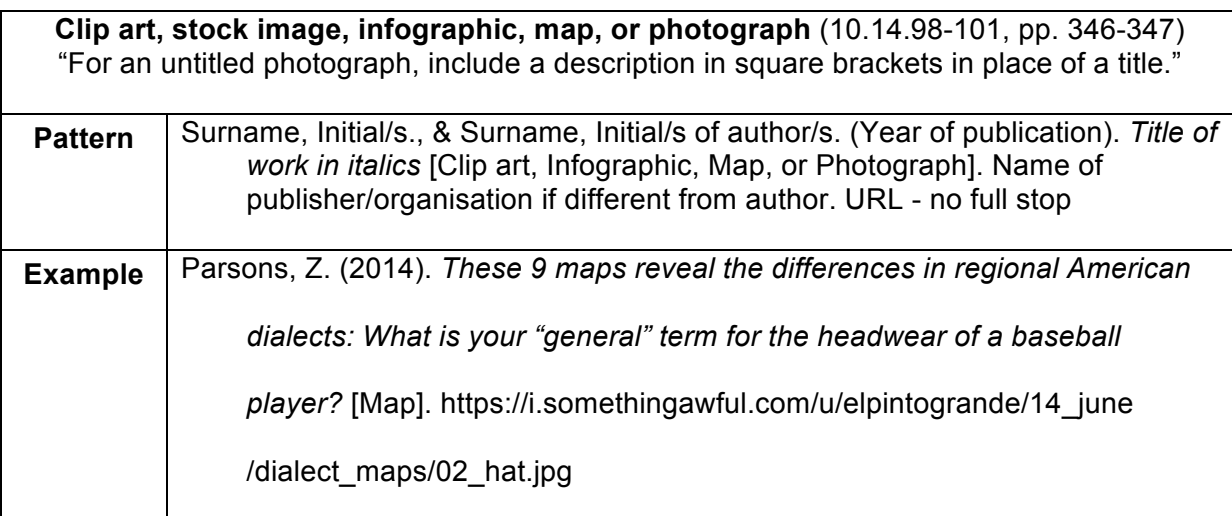

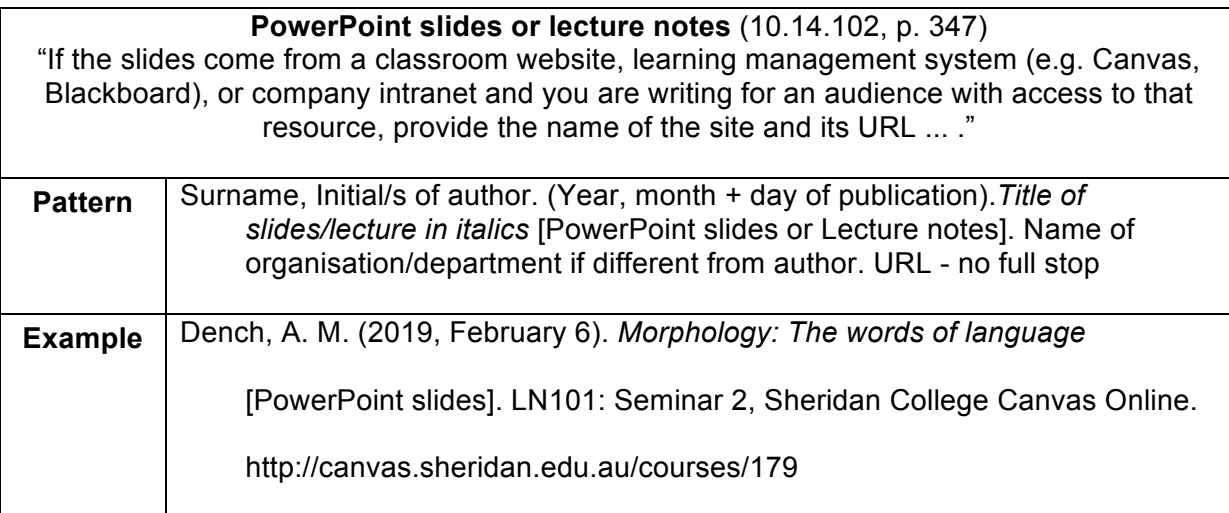

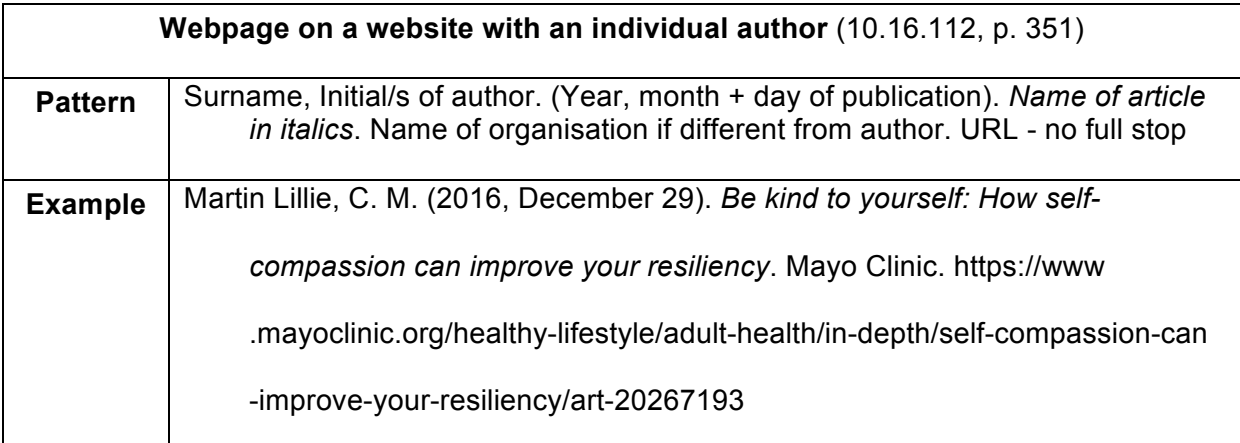

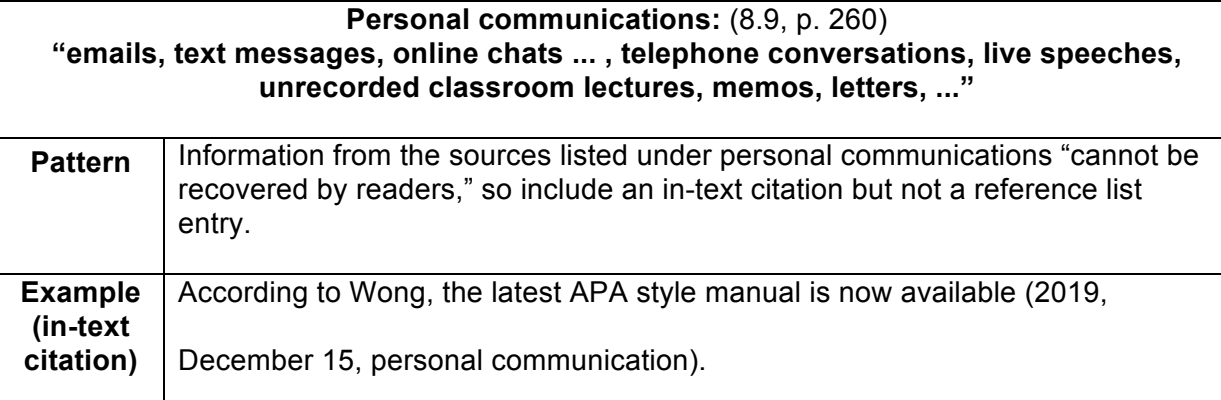

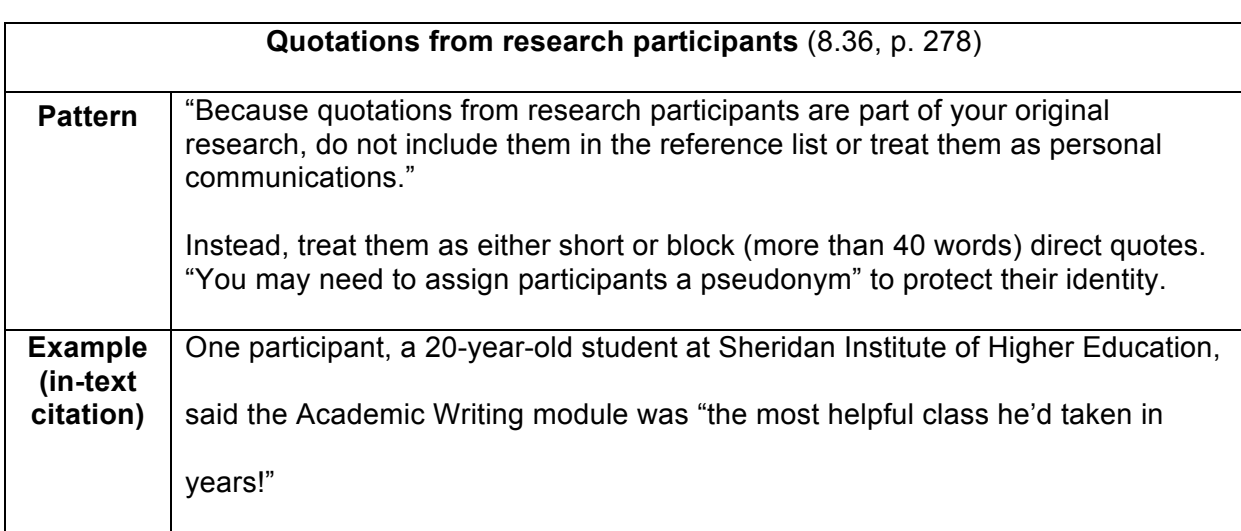

## **References**

American Psychological Association. (2020). *Publication manual of the American* 

*Psychological Association* (7th ed.). Author.